## Fichier:Hovalin Violon imprim en 3D Hovalin.jpg

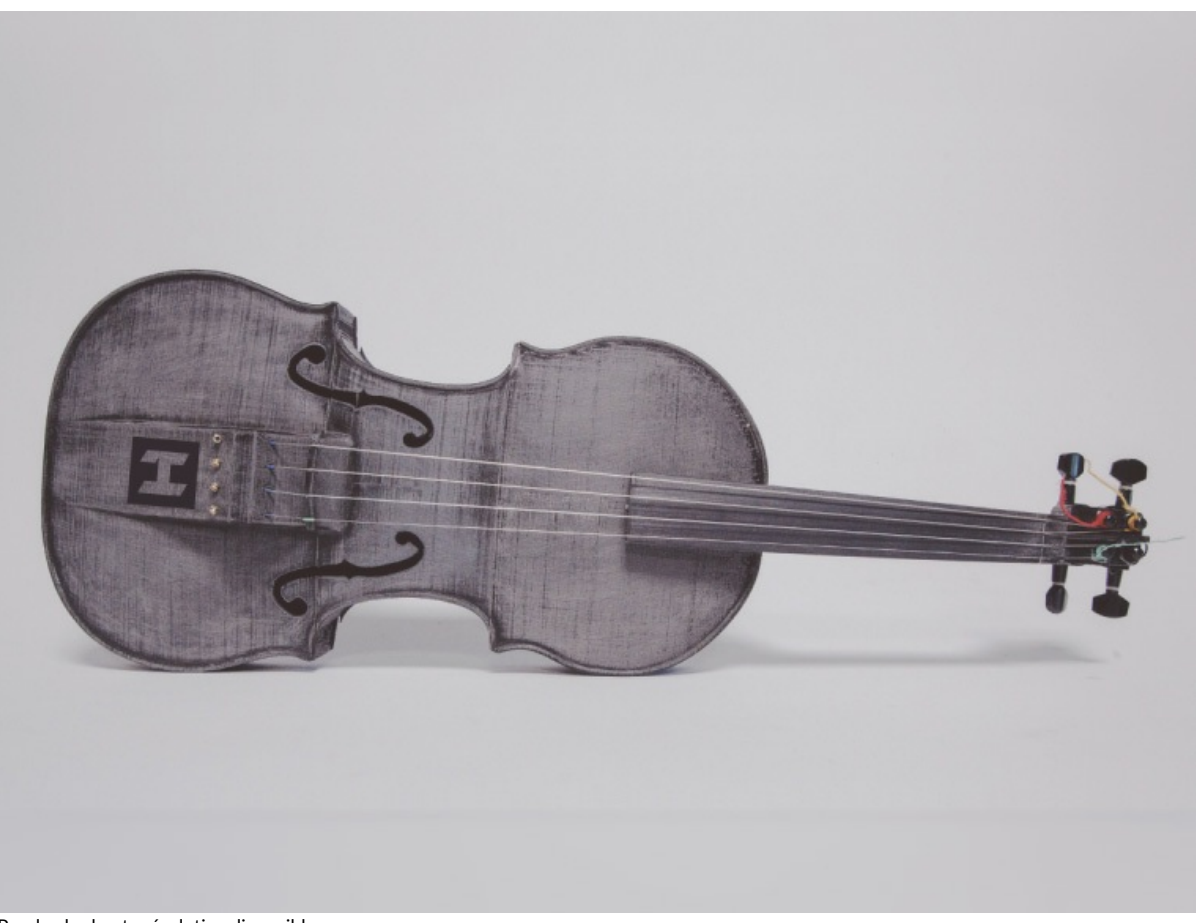

Pas de plus haute résolution disponible.

[Hovalin\\_Violon\\_imprim\\_en\\_3D\\_Hovalin.jpg](https://wikifab.org/images/7/7f/Hovalin_Violon_imprim_en_3D_Hovalin.jpg) (762 × 572 pixels, taille du fichier : 67 Kio, type MIME : image/jpeg) Fichier téléversé avec MsUpload

## Historique du fichier

Cliquer sur une date et heure pour voir le fichier tel qu'il était à ce moment-là.

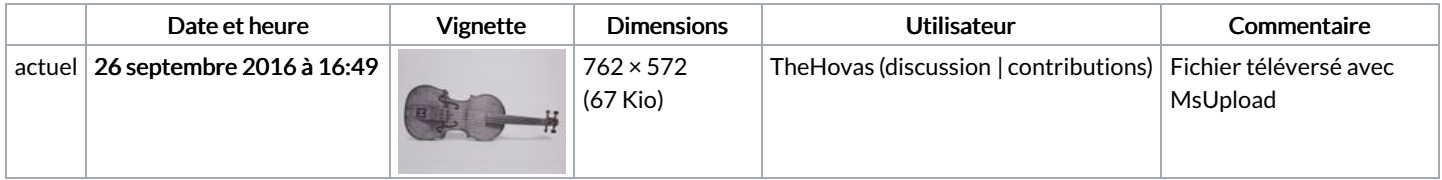

Vous ne pouvez pas remplacer ce fichier.

## Utilisation du fichier

Les 2 pages suivantes utilisent ce fichier :

Hovalin : Violon [imprimé](https://wikifab.org/wiki/Hovalin_:_Violon_imprim%25C3%25A9_en_3D) en 3D Hovalin : Violon [imprimé](https://wikifab.org/wiki/Hovalin_:_Violon_imprim%25C3%25A9_en_3D/fr) en 3D/fr

## Métadonnées

Ce fichier contient des informations supplémentaires, probablement ajoutées par l'appareil photo numérique ou le numériseur utilisé pour le créer. Si le fichier a été modifié depuis son état original, certains détails peuvent ne pas refléter entièrement l'image modifiée.

Logiciel utilisé | Adobe Photoshop CS5 Macintosh